## Google apps script pdf

## Google apps script pdf Rating: 4.9 / 5 (3174 votes) Downloads: 32240

CLICK HERE TO DOWNLOAD>>[>https://calendario2023.es/QnHmDL?keyword=google+apps+script+pdf](https://calendario2023.es/QnHmDL?keyword=google+apps+script+pdf)

What is Apps Script? Apps Script is a rapid application development platform that gives you the ability to automate, customize, and extend I am having some issues with my code. var PDF\_FILE\_NAME = . When I use my code it just When you retrieve values from the spreadsheet, getValues() already returns them to you in aD arraythere is no need to manually transfer them into another array You can either do: var table <sup>=</sup> aRange().getValues(); destination <sup>=</sup> ge(1,statColumn,,table[0].length); ues(table);User clicks <sup>a</sup> button to generate <sup>a</sup> PDF report based on the sheet state; The script displays <sup>a</sup> message if an invalid option was set or if the report was generated successfully; My current code: var TEMPLATE\_ID = . var ss = iveSheet() function checkEntries(){. I am trying to loop through a Drive folder that contains many PDFs and then merge these into one file. Welcome to Apps Script.

<span id="page-0-0"></span>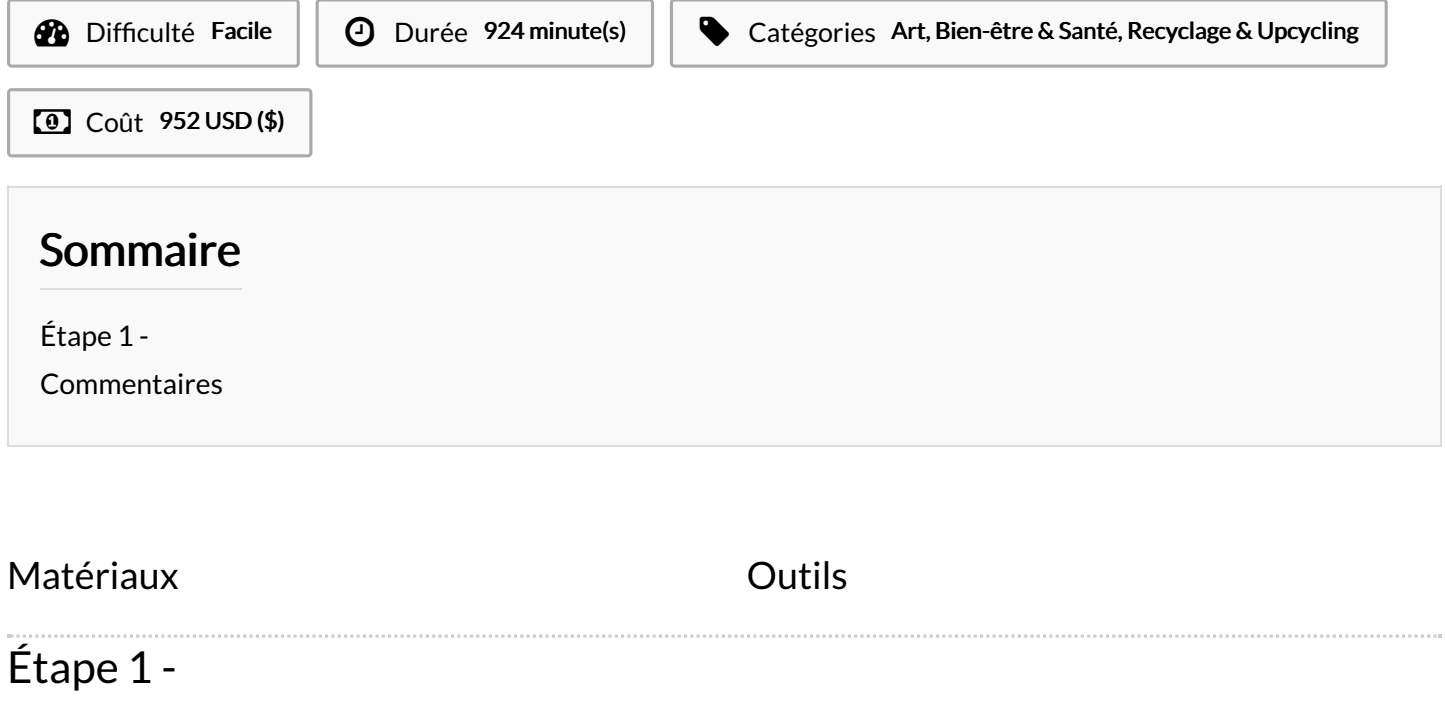